## **getTrackingFiles**

Returns all files for specified action.

## **Parameters**

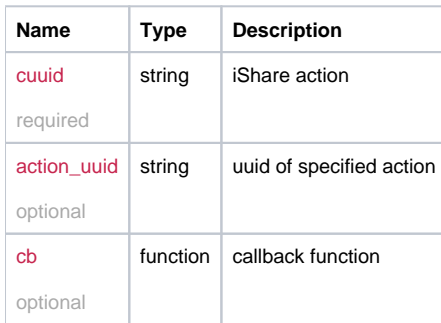

## Example

```
this.getTrackingFiles = function(cuuid, action_uuid, cb){
  return _request({
    method: 'GET',
    url: '/is/tracking/' + cuuid + '?action=' + action_uuid,
    callback: cb
  });
};
```